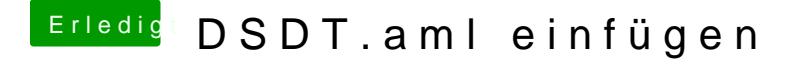

Beitrag von derHackfan vom 3. Juli 2018, 21:27

Nur mal so btw. habe ich den Thread mal passend verschoben, weil das T ist ja nicht unbedingt Post Installation sondern eher Feintuning, und letzt bei Erfolg auch hier im Thread mit Rückmeldung erfolgen.